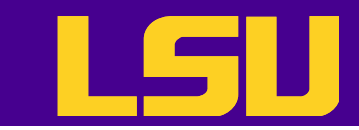

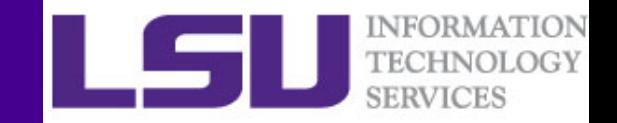

# Open OnDemand: Interactive HPC via the Web

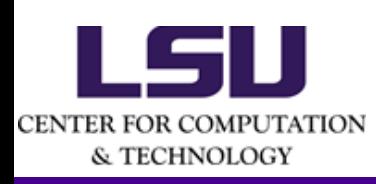

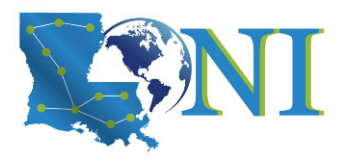

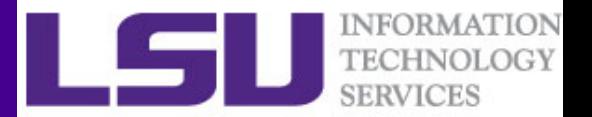

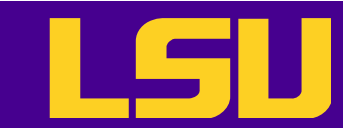

## What is Open OnDemand

- • Interactive HPC via the web
	- $-$  Easy to use, plugin-free, web-based access to supercomputers
	- File management
	- Command line shell access
	- Job management and monitoring
	- $-$  Interactive applications (e.g. Jupyter, RStudio)
- • Developed by Ohio Supercomputing Center through NSF-funded projects
- •Deployed at dozens of universities and supercomputing centers

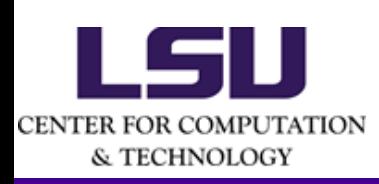

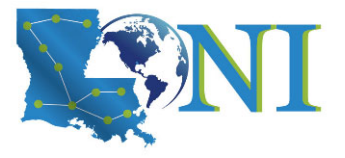

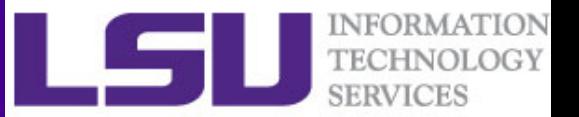

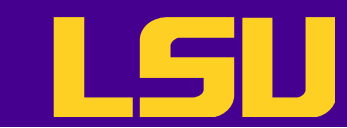

## Open OnDemand Architecture

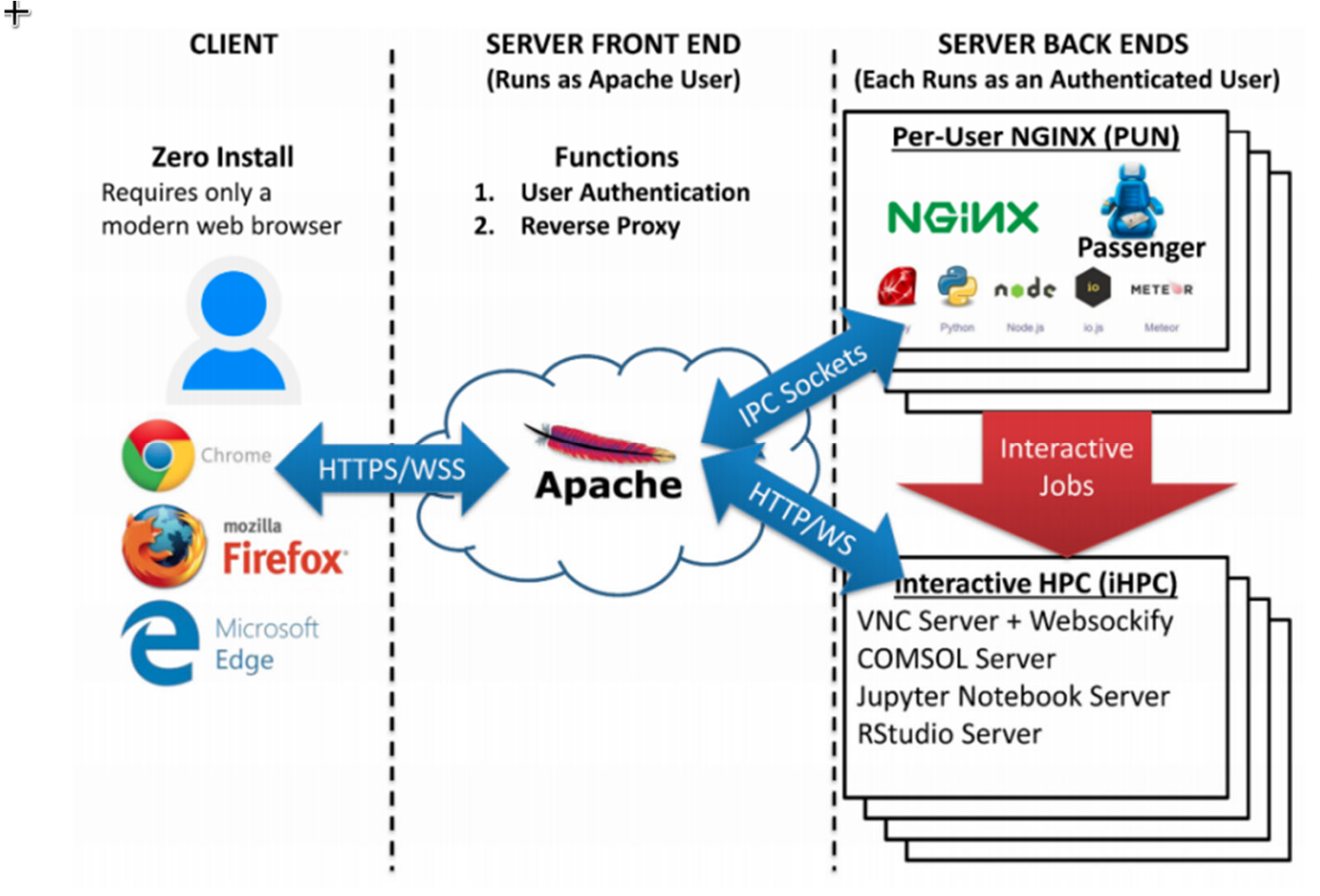

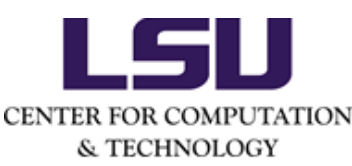

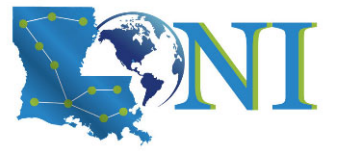

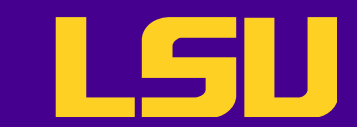

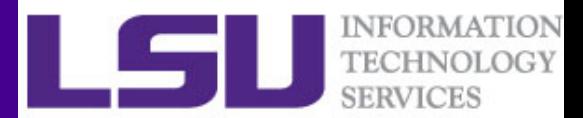

#### Getting Started

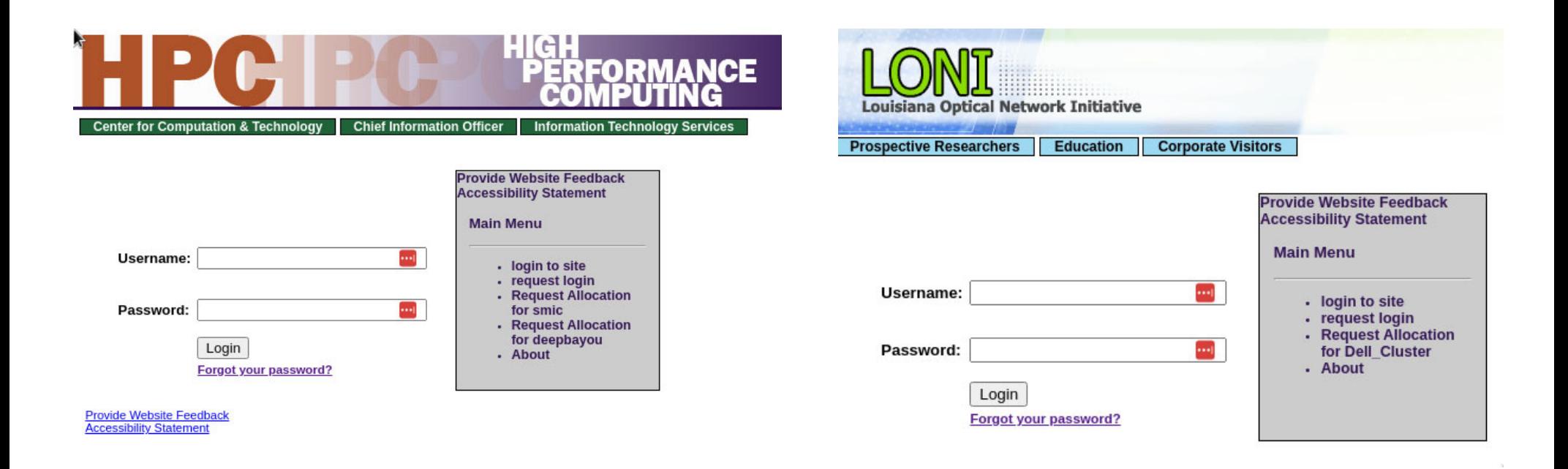

To access the portal: LSU/LONI HPC account To run jobs/apps: LSU/LONI HPC allocation

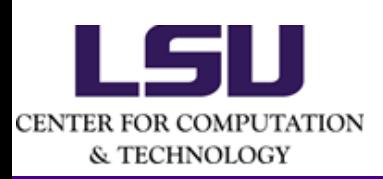

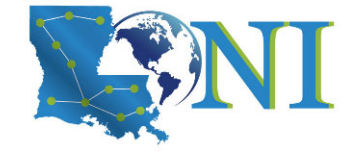

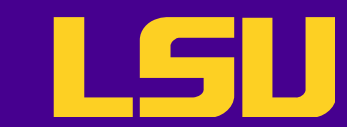

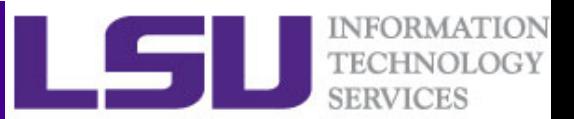

#### Access Open OnDemand - LSU

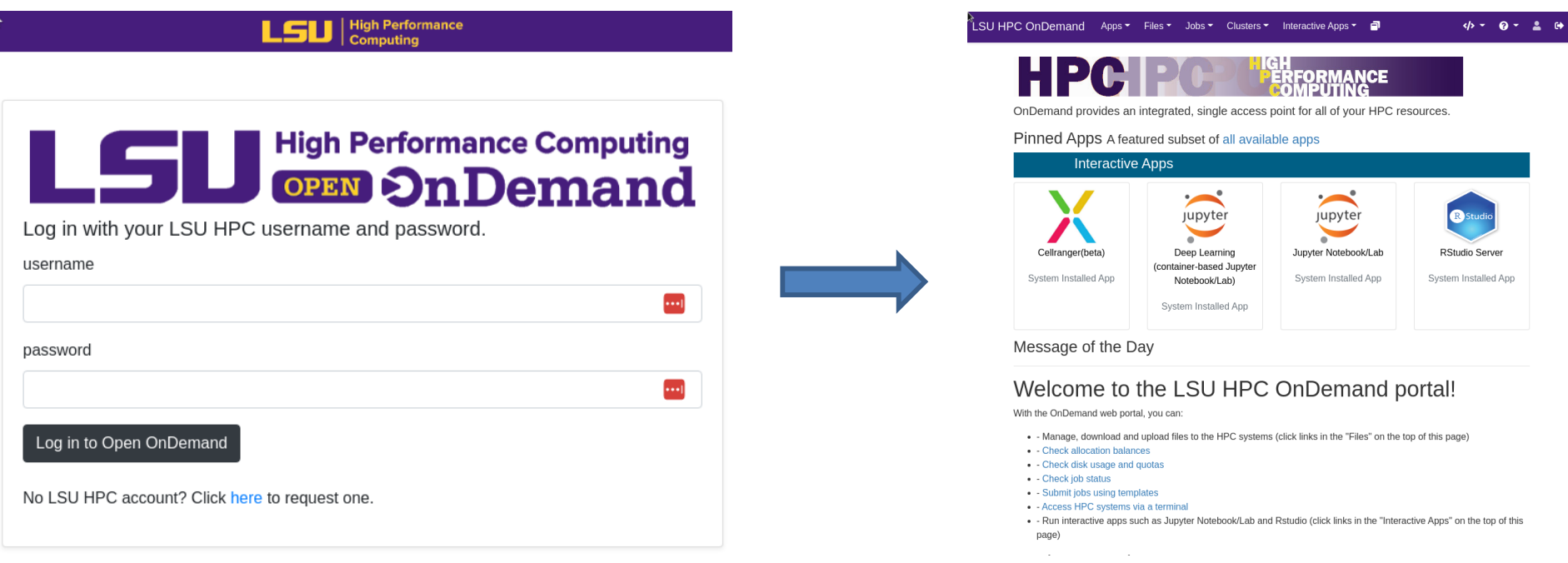

Log in with LSU HPC credentials at

SuperMIC: https://ondemand.smic.hpc.lsu.edu SuperMike-3: https://ondemand.mike.hpc.lsu.edu

CENTER FOR COMPUTATION & TECHNOLOGY

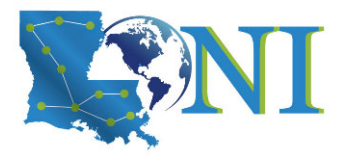

**To connect from off LSU campus, use the LSU GlobalProtect VPN.**

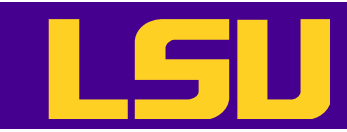

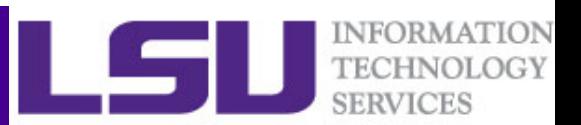

#### Access Open OnDemand – LONI – Option 1

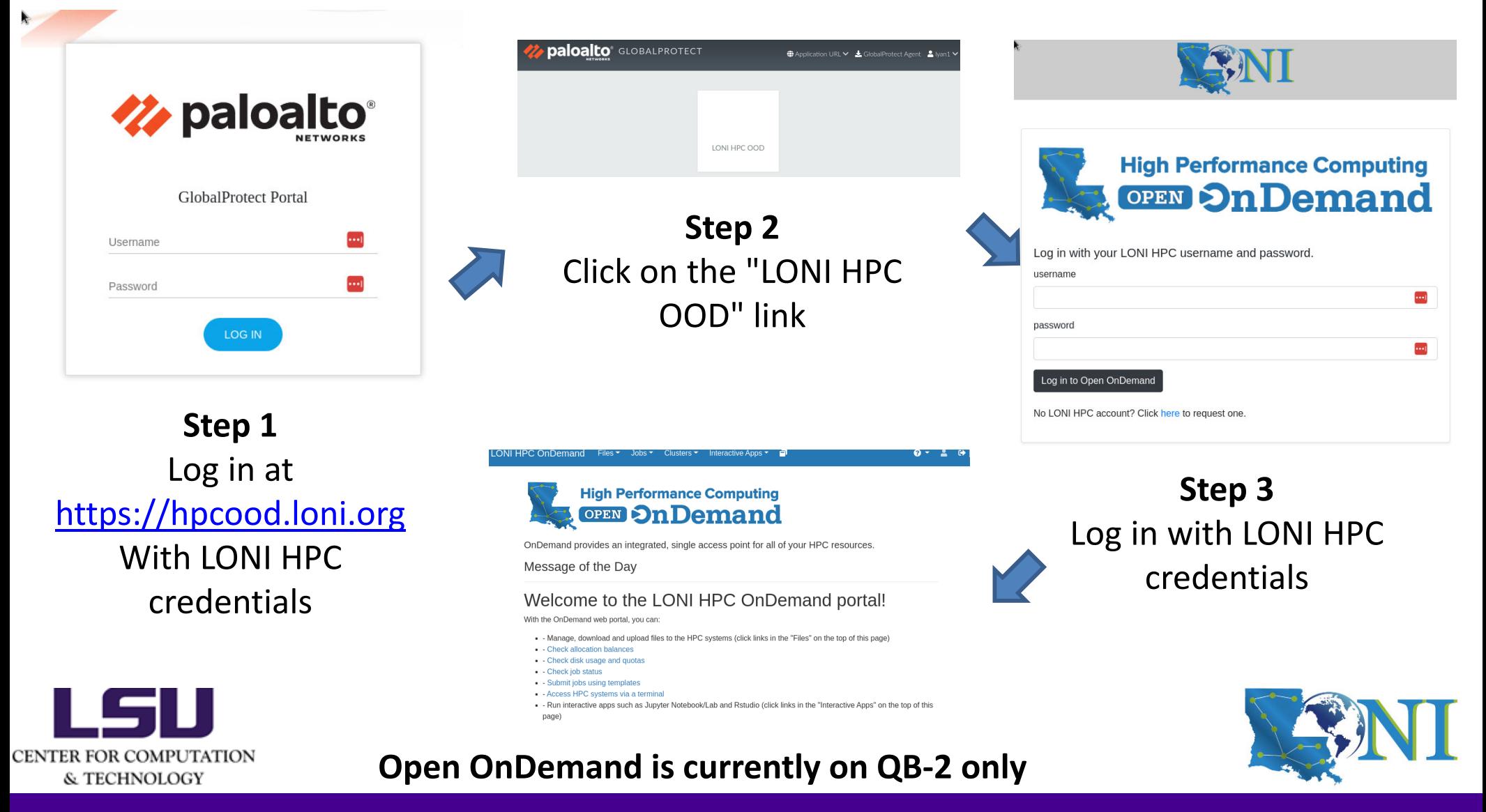

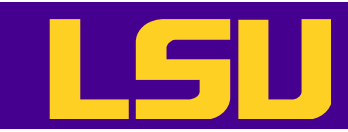

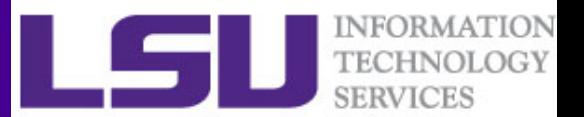

#### Access Open OnDemand – LONI – Option 2

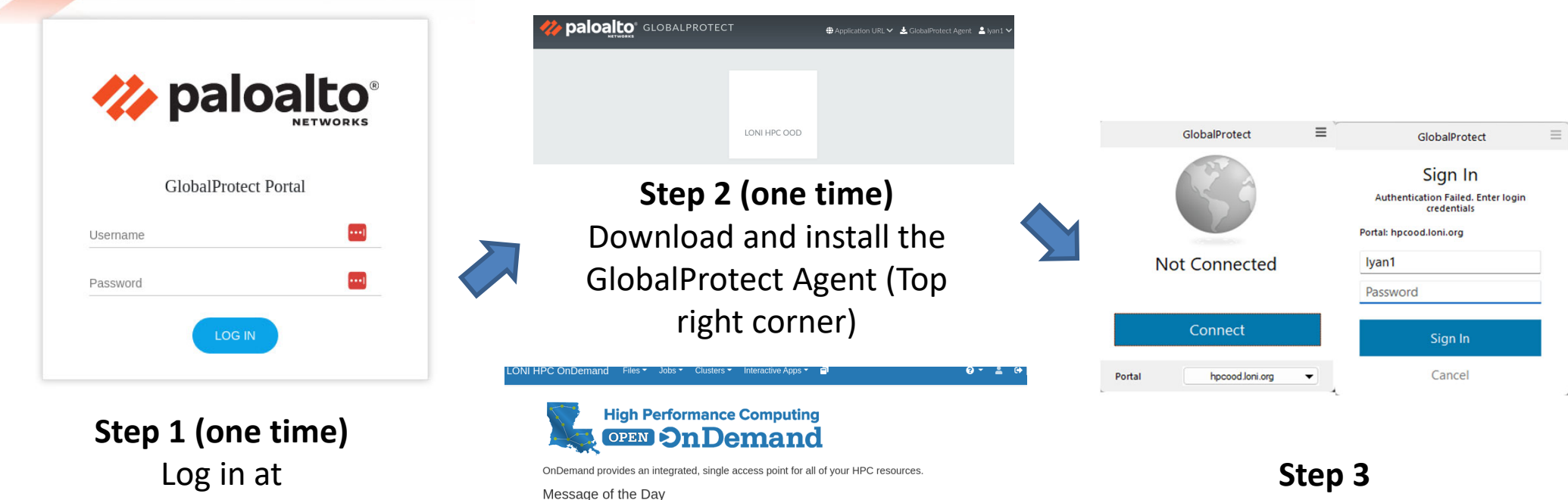

https://hpcood.loni.org With LONI HPC credentials

With the OnDemand web portal, you can . Manage, download and upload files to the HPC systems (click links in the "Files" on the top of this page · Check allocation balance

Welcome to the LONI HPC OnDemand portal!

**Step 4** Log in with LONI HPC credentials at https://ondemand.qb.loni.org

**Open OnDemand is currently on QB-2 only**

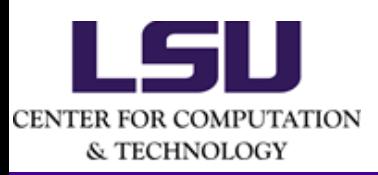

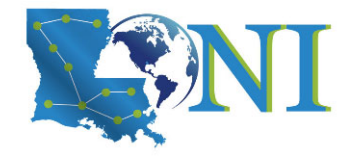

Start the agent and log in with LONI HPC credentials

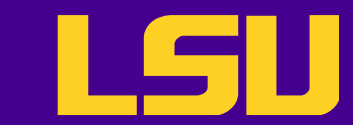

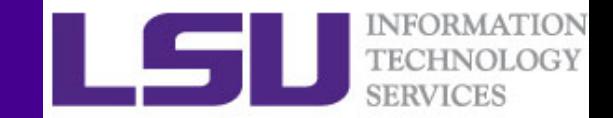

#### Demo

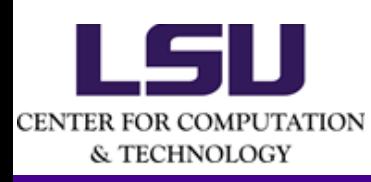

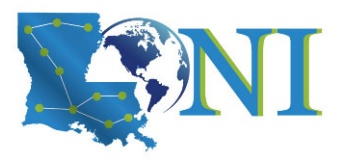

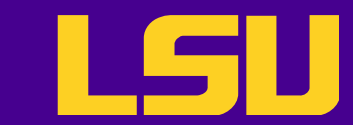

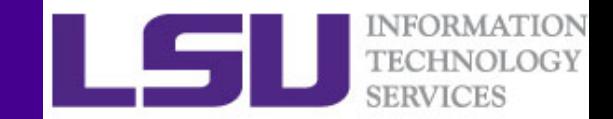

## Questions?

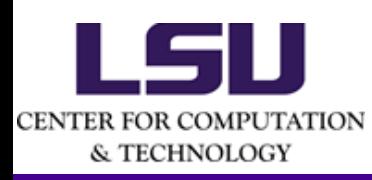

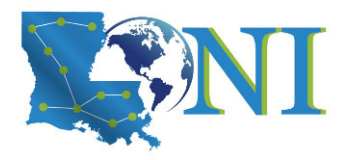